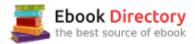

# The book was found

# RUBY - Ruby Programming: The Ultimate Beginner's Guide!

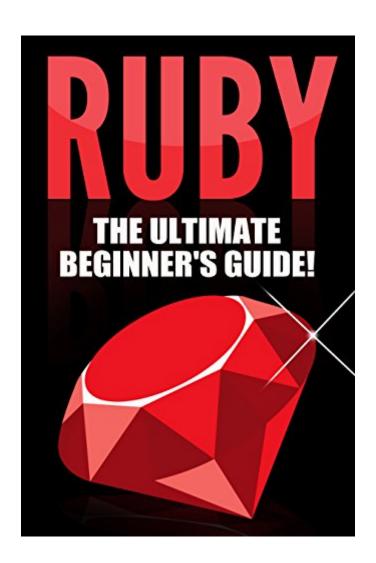

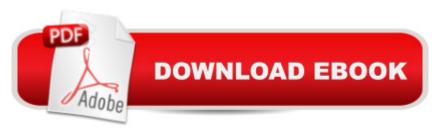

## **Synopsis**

Ruby Programming... Master It Today! This book will teach you all the basics of Ruby that a beginner like you should know. In your journey to the bountiful mines of Ruby as a programming language, you will discover many gems that will give you in depth information thatâ TMs not found elsewhere in the internet. Hidden gems in the guise of nifty tips will make learning Ruby as interesting and less-intimidating as possible. In fact, youâ TMII find the language of this book as slightly informal but not without giving you well-organized information that are mostly borne out of experience, enthusiasm, and my love for the language. Share this passion with me as we both embark on this adventure that will enable us to appreciate the luster of (a) Ruby. Here Is A Preview Of What Youâ TMII Learn... Getting Started With Ruby Programming Getting Your Hands Dirty Lay Down Your Tools Let the Digging Begin Curating Your Ruby Haul Refining Your Rubies Much, much more! Download your copy today!

## **Book Information**

File Size: 1175 KB

Print Length: 84 pages

Page Numbers Source ISBN: 1530063167

Simultaneous Device Usage: Unlimited

Publication Date: August 5, 2015

Sold by: A Digital Services LLC

Language: English

ASIN: B013ILCN98

Text-to-Speech: Enabled

X-Ray: Not Enabled

Word Wise: Not Enabled

Lending: Not Enabled

Enhanced Typesetting: Not Enabled

Best Sellers Rank: #640,604 Paid in Kindle Store (See Top 100 Paid in Kindle Store) #11 in Kindle Store > Kindle eBooks > Engineering & Transportation > Engineering > Electrical & Electronics > Optics > Optoelectronics #52 in Kindle Store > Kindle eBooks > Computers & Technology > Programming > Languages & Tools > Ruby #72 in Books > Engineering & Transportation > Engineering > Electrical & Electronics > Optoelectronics

### Customer Reviews

I recognize that the author tries to build an easy to follow language guide, however it has too many typos and errors in the example code, and the statements used seem out of context (for instance, the author doesn't explain where to execute them, wether directly in irb or in a script or loading from a module). So the final product is that the text is easy to follow and understand, however it has poor technical quality. If these issues I pointed out were solved, I'd be willing to recommend the book.Perhaps the author could get some inspiration from other books and even other languages as well. For instance, ternary operators ("something\_to\_test? do\_this\_if\_true: do\_this\_if\_false") are not - at all! - exclusive to Ruby as the author claims, and the author should test the code blocks he publishes to ensure that they really work.

I have learned about C++ before and I am quite good at it. But I was not able to put my programming skills into practice for a long time now, so I thought I may need to refresh my knowledge and update myself about whatâ™s new in programming. I researched and I learned about ruby. What made ruby so interesting is that itâ™s simpler than C++ and I am thinking I may be able to learn it even without attending a formal class or training. This is my first time dealing with Ruby programming and this comprehensive guide was just perfect. True to its title it is a crash course. There is no filler material in this book and every chapter is carefully broken down to give its reader all the necessary information to be comfortable coding in Ruby. It starts with the basics and covers html and css coding, once your foundation is laid it continues into working the specifics of Ruby. There is a lot of information here and if you are just beginning you would definitely want to take your time in order to comfortable with this type of coding. The book is filled with detailed explanations of all the terms you will need to know to get comfortable with coding and Ruby. The discussion of each chapter is laid out in a structured and detailed manner, which is really important for any tutorial book, neverthelessThis is very helpful book for people.

The kindle edition is horrible...... I start reading it last night and not sure if I can stand it anymore....First the format of the kindle version is messed up, sometimes the figure is found right on top of the text, making reading impossible... It is nice to introduce SQLite with Ruby, but...come on...you can't just start talking about it assuming people know SQLite already. And the syntax within that section is a nightmare, nothing works if you just type as what shows in the book..Not sure if it is a Ruby version issue for Kindle display issue... I ended up learning the SQLite and how to use it from Ruby somewhere else. So far I'm very disappointed... I don't think it worth the money, even if it's just 4 dollars.\*Update\* I kept finding syntax errors...... Please, you are teaching people wrong

I find it hard to believe this book received anything but ONE STAR reviews. The Author 'MAY' know something(?) about Ruby programming(?) but unfortunately he was unable to present this knowledge in a meaningful framework that was beneficial to this reader. I've programmed professionally in many computer languages (although I've had NO formal education as such, my technical degrees are both non-computer relater). My computer education has been predominately from book learning and as such this book was a disaster. In my humble opinion this book was a complete waste of time. If you want to really learn something about Ruby program I would suggest you visit the Internet site:[...]This site (along with other Internet sites) provides a free and much more comprehensive explanation of the subject along with examples to enhance your learning experience. The HIGH reviews on this book must have come from aliens on another planet!

Ruby is a dynamic, open source programming language with a focus on simplicity and productivity. It has an elegant syntax that is natural to read and easy to write. But don't be frightened by all these words that I wrote in a previous sentence. With this book, you will know every term I use. It covers everything you need to know about this language and can be used by a completely novice programmer. It starts with a short but a very effective explanation what is Ruby and then you will know about different terms in programming and how to perform them through Ruby. The information in the book is written very simply and has small examples for a better understanding. After reading it, I suppose you definitely will learn how to program.

I had a huge interest about Ruby programming and for that why I purchased this book. I heard that this programming is not easy to learn, but this book opened my eyes. By the help of this book I have learned all most every basics of Ruby programming very easily. Inside of this book I have found tons of essential guides and the author of this book has described every lesson very carefully and clearly. Actually, this book is perfect for beginners and this book helped me a lot. All information is well organized and with the help of this book I have learned about how to lay down my tools. Overall, this book is fantastic and helpful. By reading this book I am pleased.

I give this book a four because I don't know enough about the subject to give it a five. I can say the book is well written. I learned that Ruby is one of the top 10 programming languages used in the world and this peaked my interest. First I learned how to install Ruby in Windolws. Then I learned

about creating two databases from which the program could work on or through. From there I was lost but quickly got back on track when I made sure that I understood each set of instructions before moving forward. If you have a desire to learn programming, I recommend this book. Why? Because I'm not really a programmer other then basic HTML, and I learned.

#### Download to continue reading...

RUBY - Ruby Programming: The Ultimate Beginnerâ ™s Guide! C++: The Ultimate Crash Course to Learning the Basics of C++ (C programming, C++ in easy steps, C++ programming, Start coding today) (CSS,C Programming, ... Programming, PHP, Coding, Java Book 1) Python Programming: Python Programming for Beginners, Python Programming for Intermediates, Python Programming for Advanced Metaprogramming Ruby 2: Program Like the Ruby Pros (Facets of Ruby) C++ and Python Programming: 2 Manuscript Bundle: Introductory Beginners Guide to Learn C++ Programming and Python Programming C++ and Python Programming 2 Bundle Manuscript. Introductory Beginners Guide to Learn C++ Programming and Python Programming Python Programming: The Complete Step By Step Guide to Master Python Programming and Start Coding Today! (Computer Programming Book 4) PYTHON: Python Programming, Learn Coding Fast! (With 100 Tests & Answers for Interview) Crash Course, A Quick Start Tutorial Book with Hands-On Projects. In Easy Steps! An Ultimate Beginnerâ ™s Guide! Ruby and the Booker Boys #1: Brand New School, Brave New Ruby Ruby Red (The Ruby Red Trilogy) Ruby Red (Ruby Red Trilogy) Book 1) Practical Object-Oriented Design in Ruby: An Agile Primer (Addison-Wesley Professional Ruby) Java: 2017 Ultimate Beginners Guide to Learn Java Programming (java for dummies, java apps, java for beginners, java apps, hacking, hacking exposed) ... Programming, Developers, Coding, CSS, PHP) Java: The Ultimate Guide to Learn Java and Javascript Programming Programming, Java, Database, Java for dummies, how to program, javascript, javascript ... Developers, Coding, CSS, PHP Book 2) Python Programming Guide + SQL Guide - Learn to be an EXPERT in a DAY!: Box Set Guide (Python Programming, SQL) Universal Orlando 2011: The Ultimate Guide to the Ultimate Theme Park Adventure (Universal Orlando: The Ultimate Guide to the Ultimate Theme Park Adventure) Universal Orlando 2013: The Ultimate Guide to the Ultimate Theme Park Adventure (Universal Orlando: The Ultimate Guide to the Ultimate Theme Park Adventure) Universal Orlando 2012: The Ultimate Guide to the Ultimate Theme Park Adventure (Universal Orlando: The Ultimate Guide to the Ultimate Theme Park Adventure) Marijuana: Beginnerâ ™s Guide to Growing Your Own Marijuana at Home (Medical Marijuana, Pain, Growing Cannabis, Ultimate Guide, Gardening) Python Programming Advanced: A Complete Guide on Python Programming for Advanced Users

Contact Us

DMCA

Privacy

FAQ & Help